# **CERN IT** Department

## **Worldwide distribution of experimental physics data using Oracle Streams**

Eva Dafonte Pérez Database Administrator @CERN

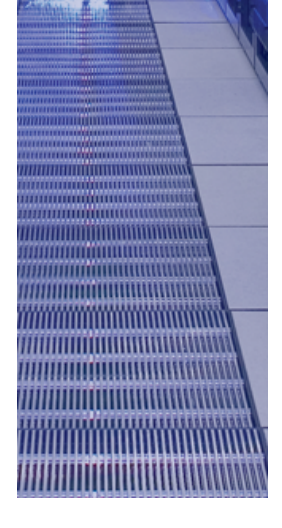

RC.

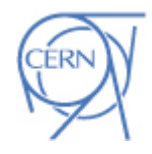

# **RC** *HHIITHII* HIIIIIIIII

CERN IT Department CH-1211 Genève 23 **Switzerland www.cern.ch/it** 

## **Outline**

**CERN** Department

- CERN and LHC Overview
- Oracle Streams Replication
- Replication Performance
- Optimizations: Downstream Capture, Split and Merge, Network, Rules and Flow Control
- Periodic Maintenance
- Lessons Learned
- Tips and Tricks
- Streams Bugs and Patches
- Scalable Resynchronization
- 3D Streams Monitor
- New 11g Streams Features
- Streams Setups Examples
- **Summary**

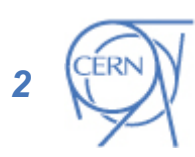

## CERN and LHC

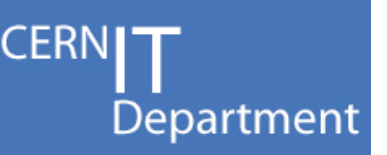

- European Organization for Nuclear Research
	- world's largest centre for scientific research
	- founded in 1954
	- mission: finding out what the Universe is made of and how it works

#### • LHC, Large Hadron Collider

- particle accelerator used to study the smallest known particles
- 27 km ring, spans the border between Switzerland and France about 100 m underground
- will recreate the conditions just after the Big Bang

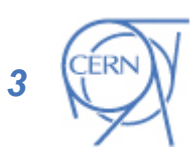

CERN IT Department CH-1211 Genève 23 **Switzerland www.cern.ch/it** 

## The LHC Computing Challenge

Data volume

- high rate x large number of channels x 4 experiments
- **15 PetaBytes of new data each year stored**
- **much more data discarded during multi-level filtering before storage**
- Compute power
	- event complexity x Nb. events x thousands users
	- **100 k of today's fastest CPUs**
- Worldwide analysis & funding
	- computing funding locally in major regions & countries
	- efficient analysis everywhere
	- **GRID technology**

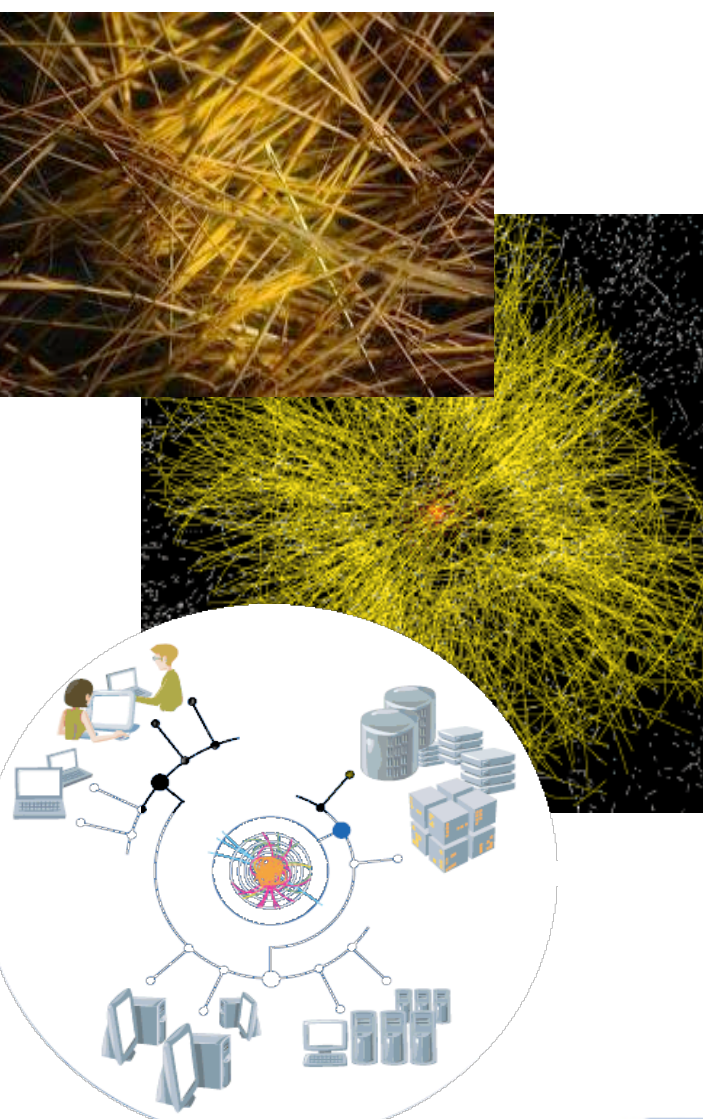

**CERN** 

Department

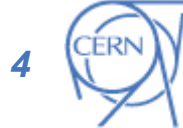

CERN IT Department CH-1211 Genève 23 **Switzerland www.cern.ch/it** 

<u> III II ITTI TITTI TITTI TITTI TITTI TITTI TITTI TITTI TITTI TITTI TITTI TITTI TITTI TITTI TITTI TITTI TITTI </u>

**Dr** 

#### Distributed Service Architecture

**CERNI** Department

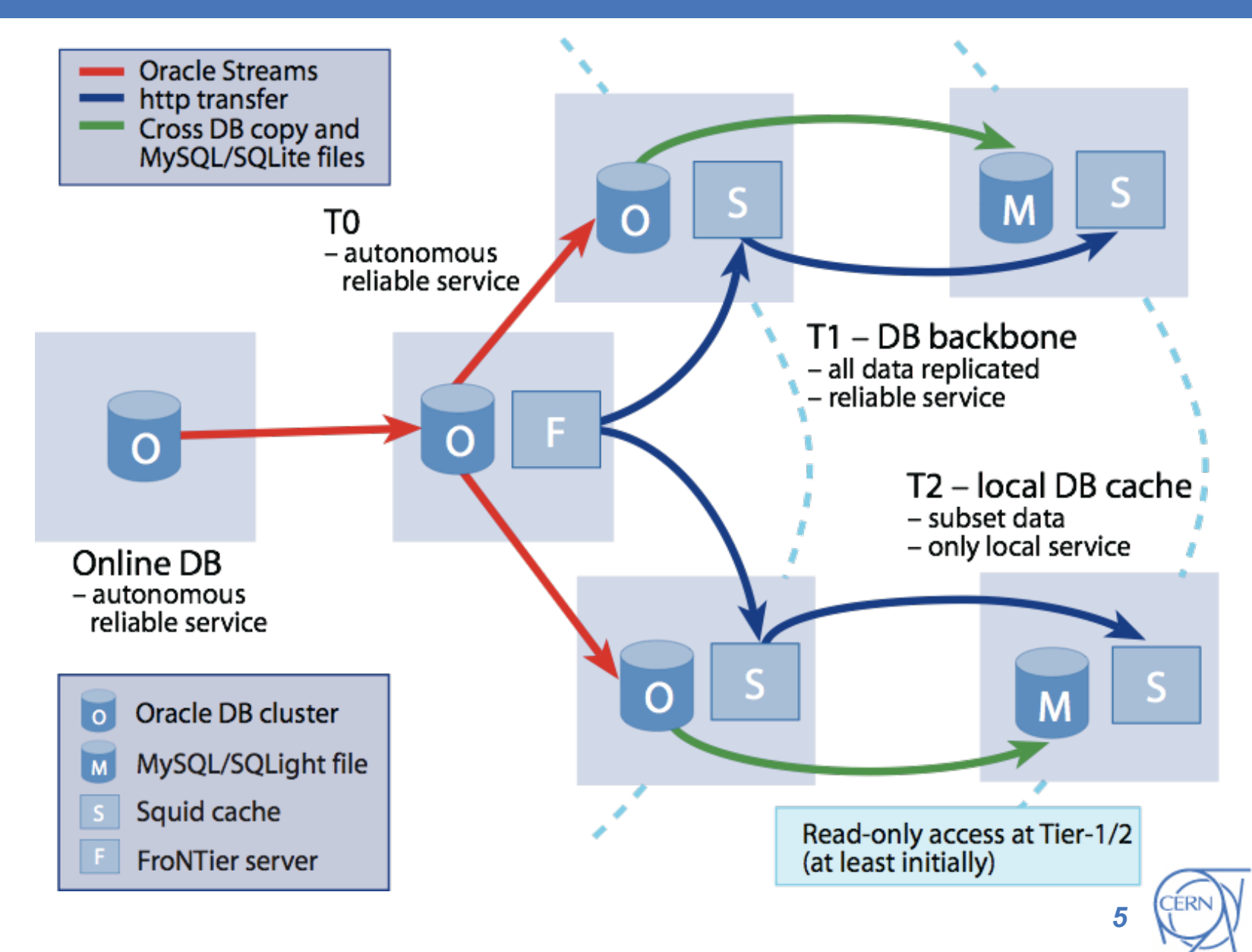

CERN IT Department CH-1211 Genève 23 Switzerland **www.cern.ch/it** 

*MATHAMANI* ,,,,,,,,,,,,,,,,,,,,

,,,,,,,,,,,,,,,,,,,,,,,,,

<del>. . . . . . . . . . .</del>

RC.

**AHAMMA** 

#### Oracle Streams Replication

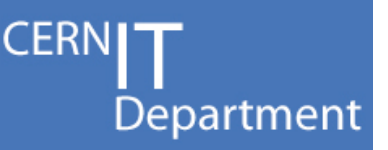

- Technology for sharing information between databases
- Database changes captured from the redo-log and propagated asynchronously as Logical Change Records (LCRs)

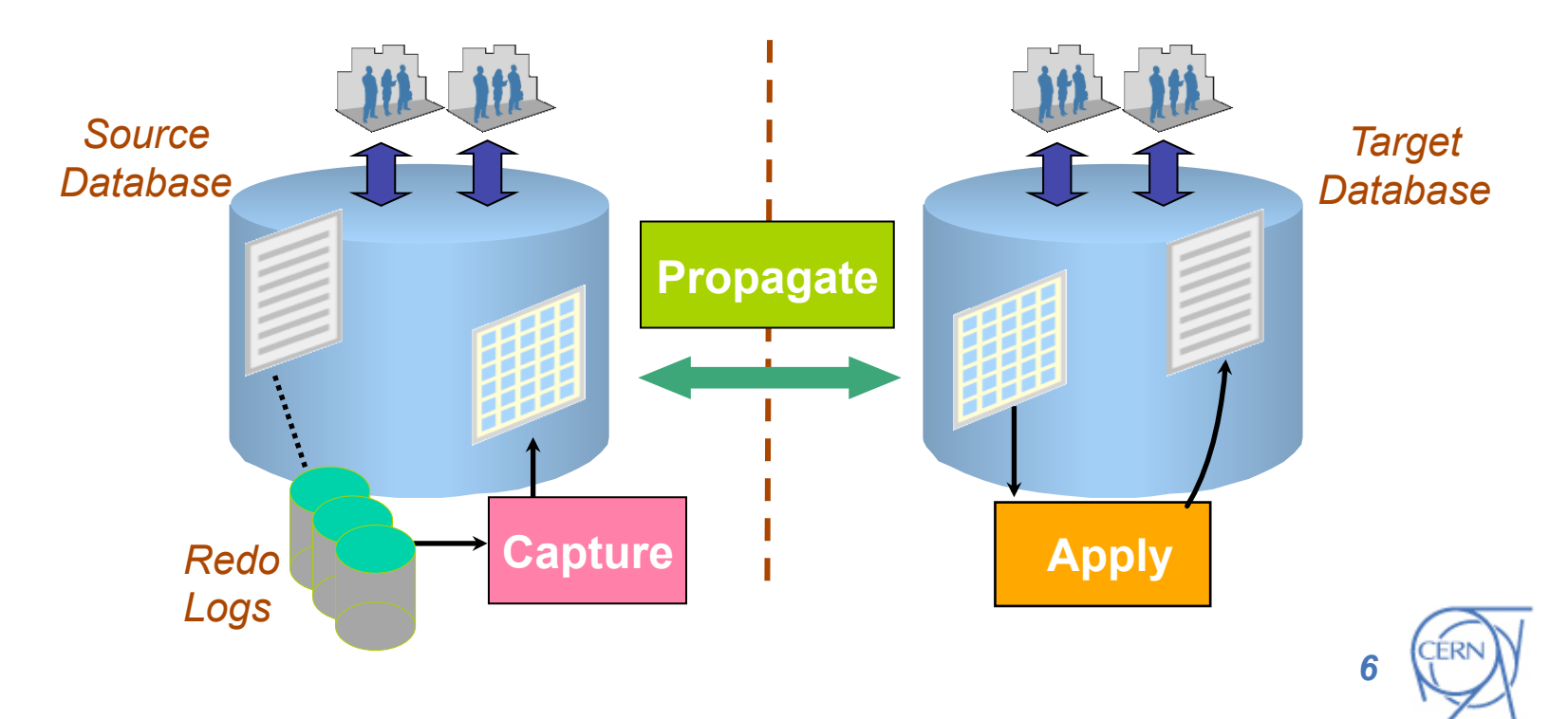

**RC** *TITTITTEETTIINNINN* 

#### Replication Performance

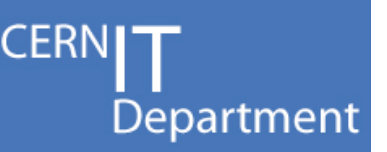

- The atomic unit is the change record: LCR
- LCRs can vary widely in size
	- $\rightarrow$ Throughput is not a fixed measure
- Capture performance:
	- Read changes from the redo
		- from redo log buffer (memory much faster)
		- from archive log files (disk)
	- Convert changes into LCRs
		- depends on the LCR size and number of columns
	- Enqueue the LCRs
		- concurrent access to the data structure can be costly

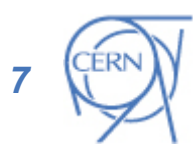

#### Replication Performance

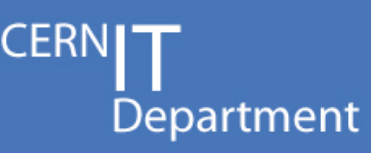

- Propagation performance:
	- Browse LCRs
	- Transmit LCRs over the network
	- Remove LCRs from the queue
		- Done in separate process to avoid any impact
- Apply performance:
	- Browse LCRs
	- Execute LCRs
		- Manipulate the database is slower than the redo generation
		- Execute LCRs serially => apply cannot keep up with the redo generation rate
	- Remove LCRs from the queue

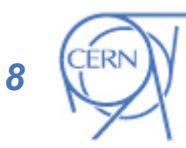

CERN IT Department CH-1211 Genève 23 **Switzerland www.cern.ch/it** 

#### Downstream Capture

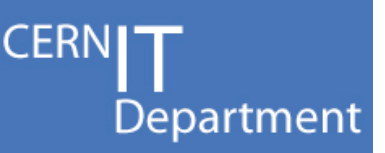

- Downstream capture to de-couple Tier 0 production databases from destination or network problems
	- source database availability is highest priority
- Optimizing redo log retention on downstream database to allow for sufficient re-synchronisation window
	- we use 5 days retention to avoid tape access
- Dump fresh copy of dictionary to redo periodically
- 10.2 Streams recommendations (metalink note 418755)

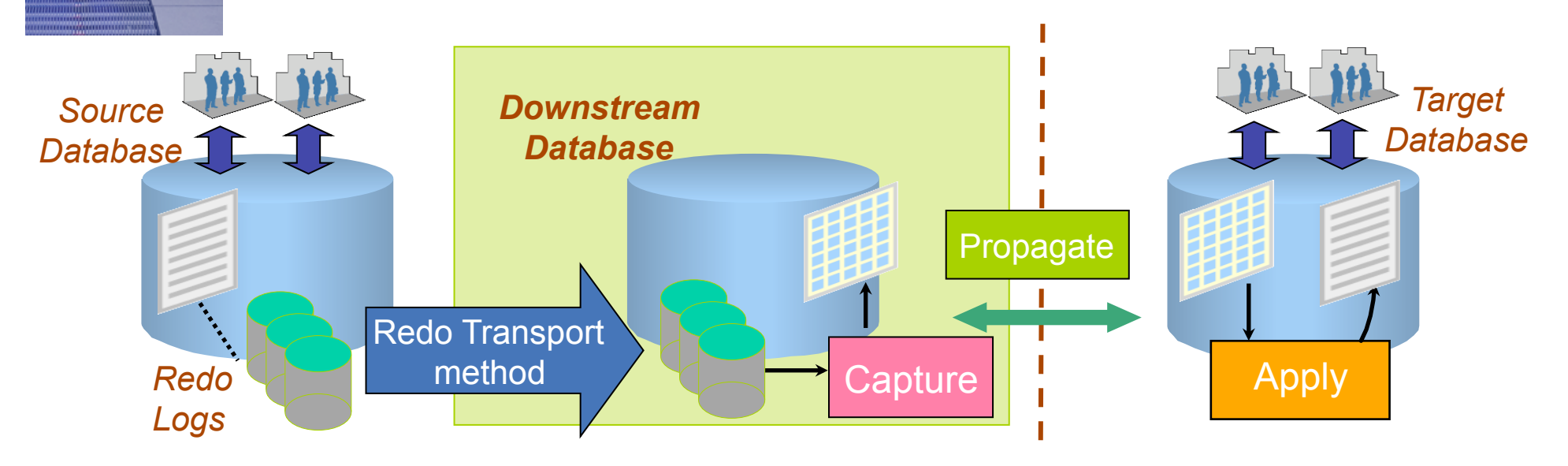

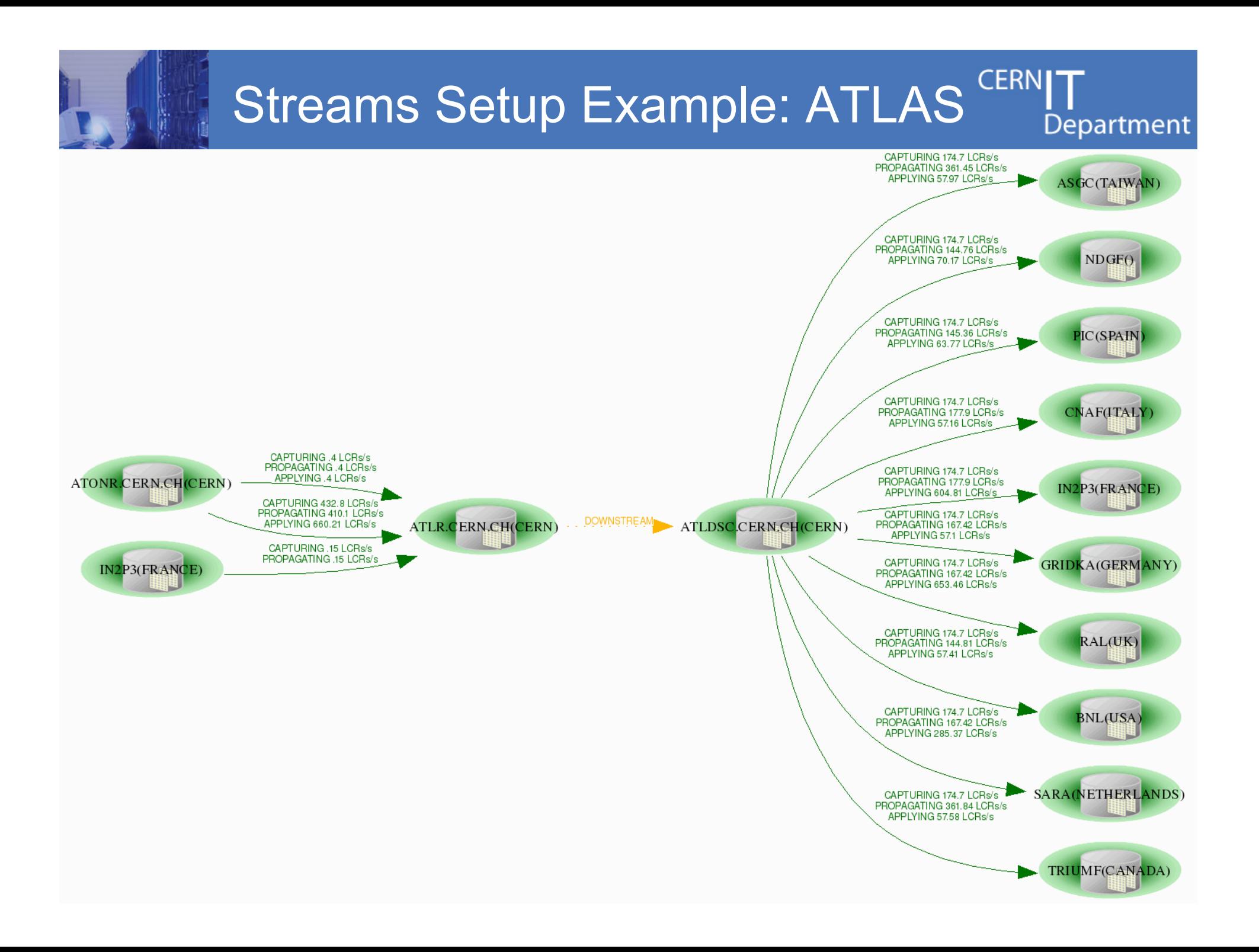

#### Split & Merge: Motivation

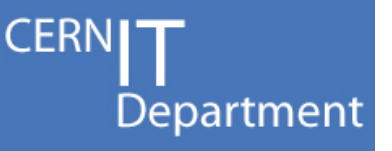

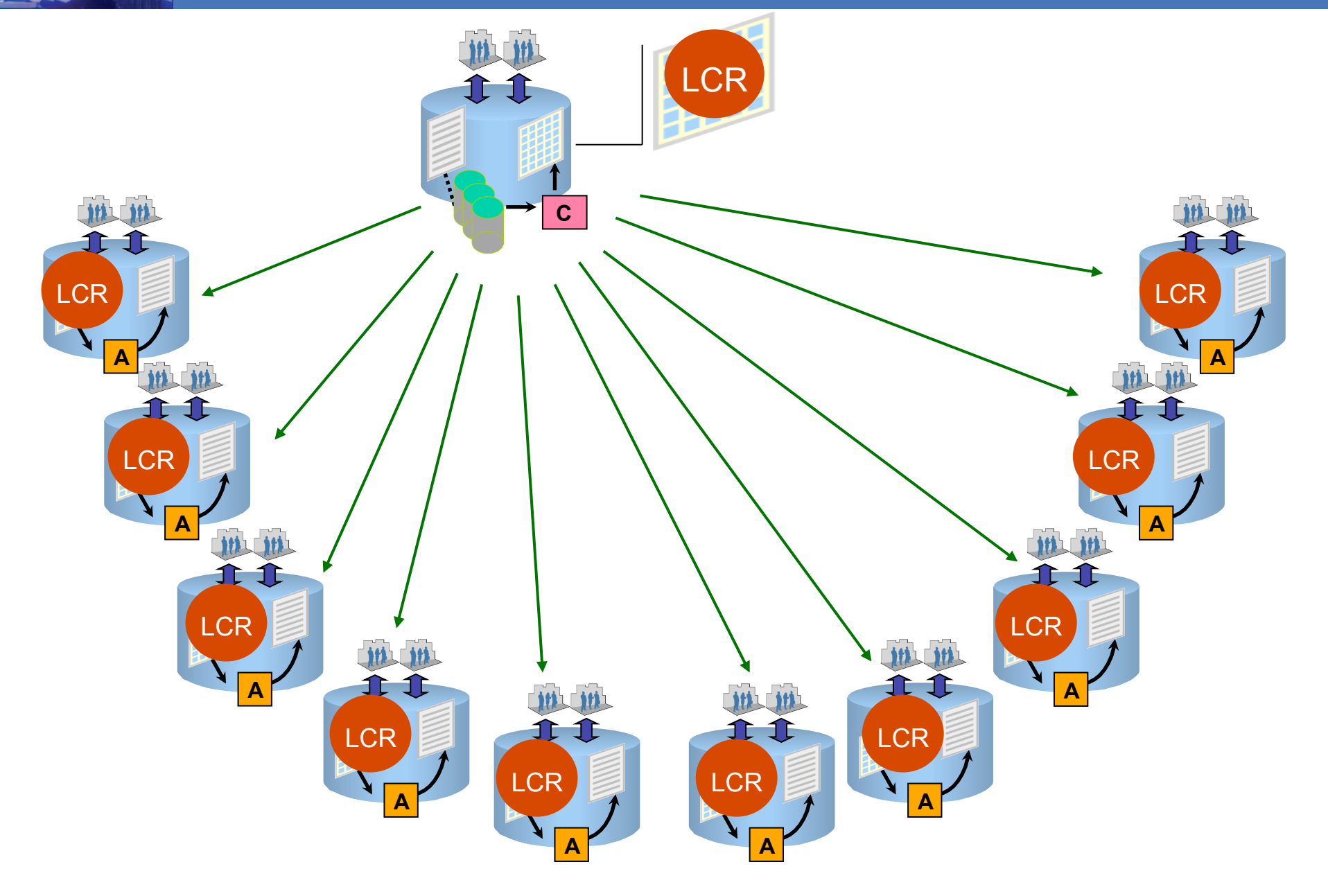

# Split & Merge: Motivation

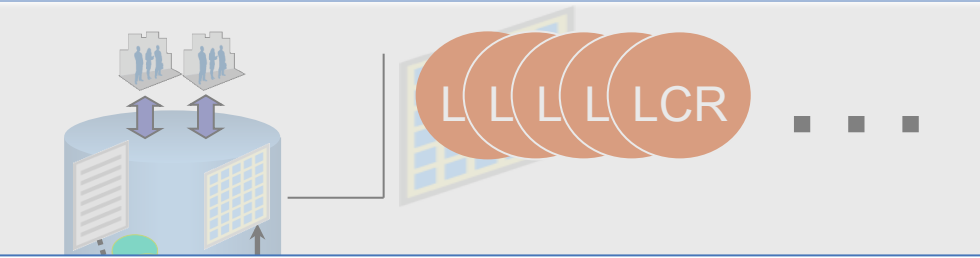

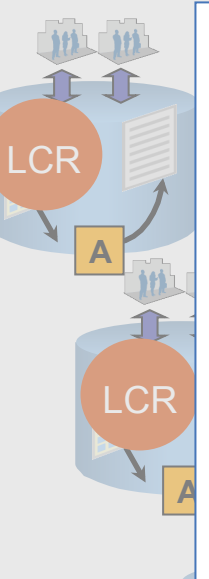

- High memory consumption
	- LCRs spilled over to disk
		- →Overall Streams performance impacted

**A**

**A**

Department

C<sub>F</sub>

**CERN** 

- When memory exhausted
	- →Overall Streams replication stopped

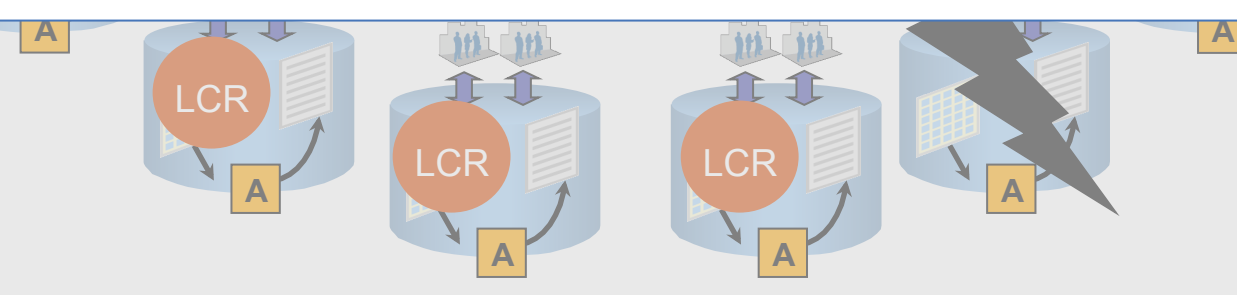

#### Split & Merge

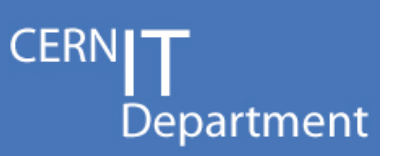

in collaboration with Patricia McElroy Principal Product Manager Distributed Systems/Replication - Oracle

- Objective: isolate replicas against each other – Split
	- (original) Streams setup for "good" sites
		- drop propagation job/s to "bad" site/s
		- →spilled LCRs are removed from the capture queue
	- (new) Streams setup for "bad" site/s
		- new capture queue
		- clone capture process and propagation job/s
	- does not require any change on the destination site/s

#### – Merge

- move back the propagation job/s to the original setup
- clean up additional Streams processes and queue
- does not require any change on the destination site/s

CERN IT Department CH-1211 Genève 23 **Switzerland www.cern.ch/it**  *13* 

#### Split & Merge: Details

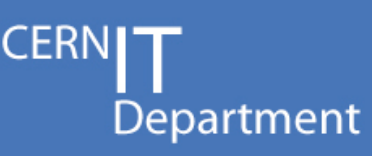

- Split:
- SQL> exec split ('STRM\_PROP\_A','STRM\_CAP\_CL', 'STRMQ\_CL', 'STRM\_PROP\_CL'); exec resynchronize site ('STRMTEST.CERN.CH','STRM CAP CL', **'STRMQ\_CL',1,2,'STRM\_PROP\_CL','STRMQ\_A\_AP','RULESET\$\_18','');**
- gather cloning information:
	- **capture**:
		- rule set name
		- $-$  start scn = last applied message scn @target
		- $-$  first  $\text{scr} =$  previous dictionary build  $\leq$  start  $\text{scr}$
	- **propagation**:
		- rule set name
		- target queue name and db link
- **•** Merge: SQL> exec merge('STRM\_CAP\_SA','STRM\_CAP\_CL','STRM\_PROP\_A','STRM\_PROP\_CL');
	- select the minimum required checkpoint scn between the 2 capture processes
	- recover original propagation

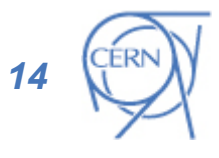

### TCP and Network Optimizations

- TCP and Network tuning
	- adjust system max TCP buffer (/etc/sysctl.conf)
	- parameters to reinforce the TCP tuning
		- DEFAULT SDU SIZE=32767
		- RECV BUF SIZE and SEND BUF SIZE
			- Optimal: 3 \* Bandwidth Delay Product
- Reduce the Oracle Streams acknowledgements
	- alter system set events '26749 trace name context forever, level 2';

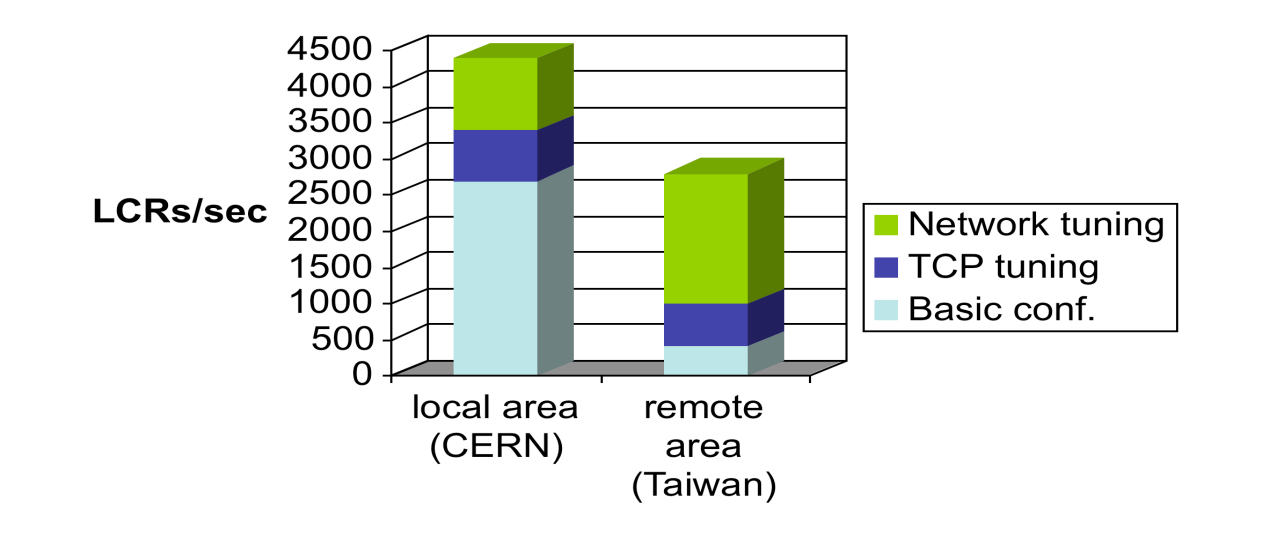

 *15* 

**CERN** 

Department

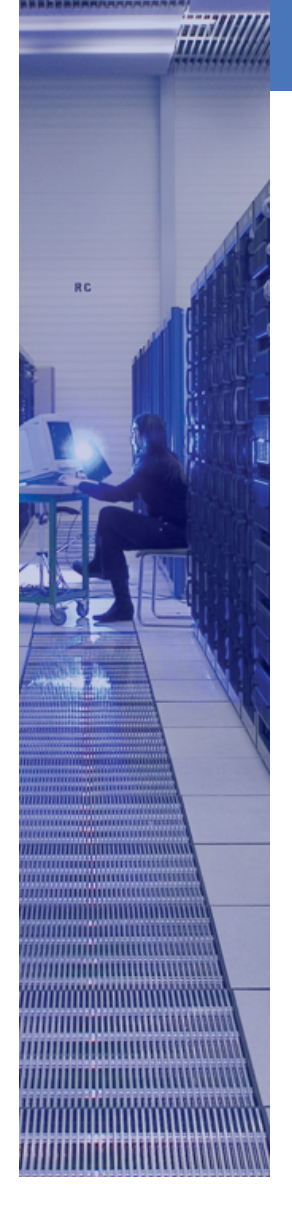

#### Streams Rules

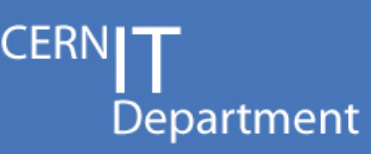

- Used to control which information to share
- Rules on the capture side caused more overhead than on the propagation side
- Avoid Oracle Streams complex rules

#### Complex Rule

condition => '( **SUBSTR(:ddl.get\_object\_name(),1,7)** IN (''COMP200'', ''OFLP200'', ''CMCP200'', ''TMCP200'', ''TBDP200'', ''STRM200'') OR **SUBSTR (:ddl.get\_base\_table\_name(),1,7)** IN (''COMP200'', ''OFLP200'', ''CMCP200'', ''TMCP200'', ''TBDP200'', ''STRM200'') ) '

#### Simple Rule

condition => '(((:ddl.get\_object\_name() **>=** ''STRM200\_A'' and :ddl.get\_object\_name() **<=** ''STRM200\_Z'') OR (:ddl.get\_base\_table\_name() **>=** ''STRM200\_A'' and :ddl.get\_base\_table\_name() **<=** ''STRM200\_Z'')) OR ((:ddl.get\_object\_name() **>=** ''OFLP200\_A'' and :ddl.get\_object\_name() **<=** ''OFLP200\_Z'') OR (:ddl.get\_base\_table\_name() **>=** ''OFLP200\_A'' and :ddl.get\_base\_table\_name() **<=** ''OFLP200\_Z''))

CERN IT Department CH-1211 Genève 23 **Switzerland www.cern.ch/it** 

**TITITTEETIININNUN** 

**RC** 

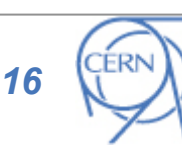

Avoid complex rules:

• Functions

 $\cdot$  LIKE

• NOT

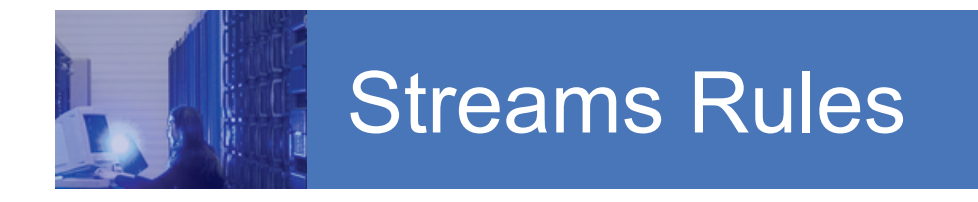

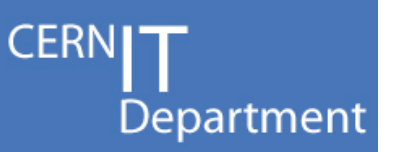

- Example: ATLAS Streams Replication
	- rules defined to filter tables by prefix

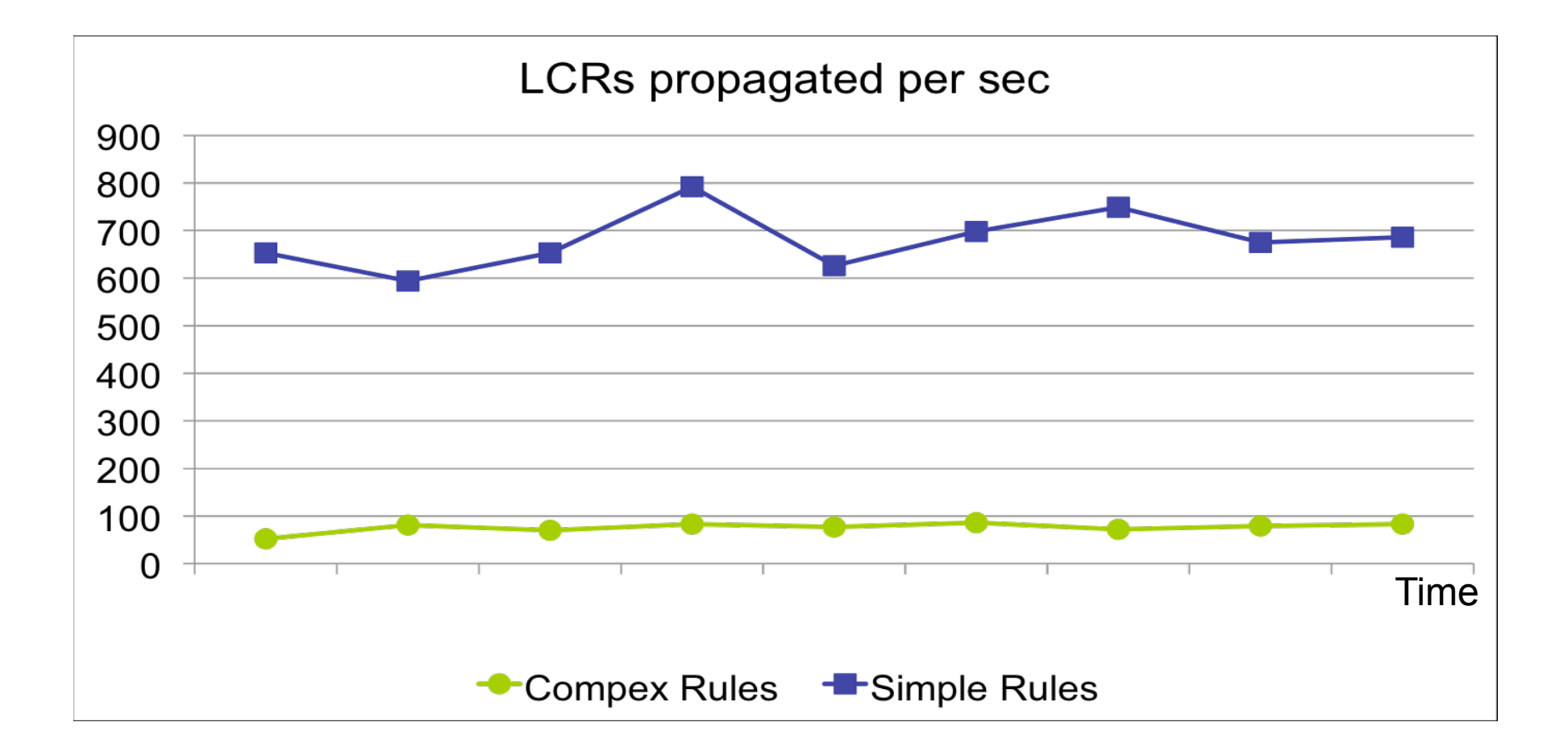

#### Flow Control

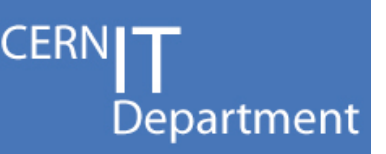

- By default, flow control kicks when the number of messages is larger than the threshold
	- Buffered publisher: 5000
	- Capture publisher: 15000
- Manipulate default behavior
- $10.2.0.3 +$  Patch 5093060 = 2 new events
	- 10867: controls threshold for any buffered message publisher
	- 10868: controls threshold for capture publisher
- $10.2.0.4 = 2$  new hidden parameters
	- "\_capture\_publisher\_flow\_control\_threshold"
	- "\_buffered\_publisher\_flow\_control\_threshold"

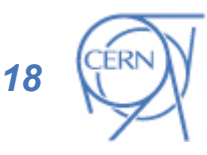

CERN IT Department CH-1211 Genève 23 **Switzerland www.cern.ch/it** 

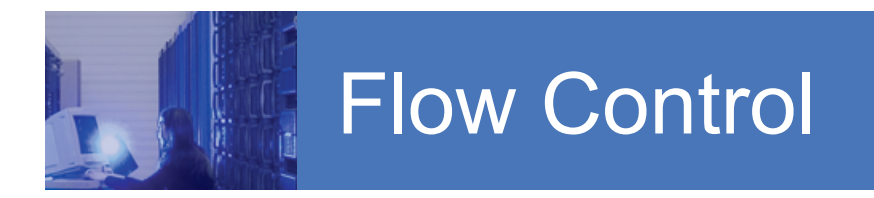

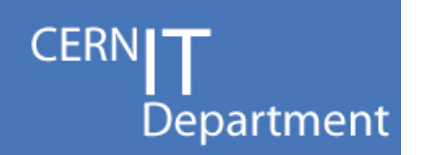

• Example: ATLAS PVSS Streams Replication

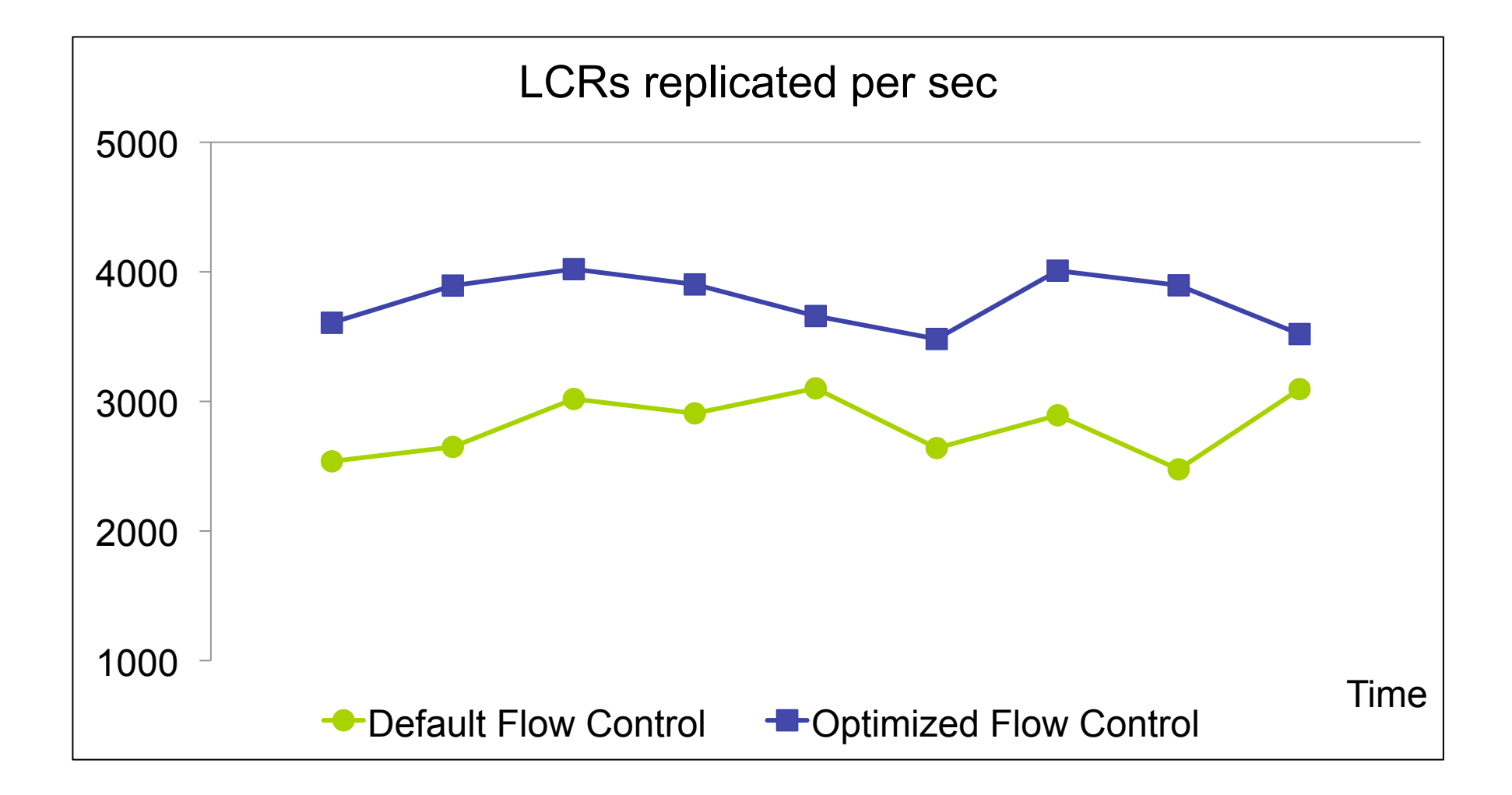

#### Periodic Maintenance

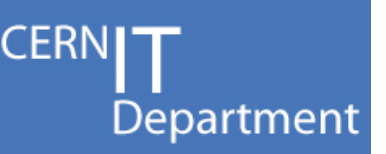

- Dump fresh copy of Dictionary redo
	- reduces the amount of logs to be processed in case of additional process creation
- Reduce high watermark of AQ objects
	- maintain enqueue/dequeue performance
	- reduce QMON CPU usage
	- metalink note 267137.1
- Shrink Logminer checkpoint table
	- improves capture performance
	- metalink note 429599.1
- Review the list of specific Streams patches
	- metalink note 437838.1

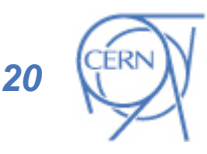

CERN IT Department CH-1211 Genève 23 Switzerland **www.cern.ch/it** 

#### Lessons Learned

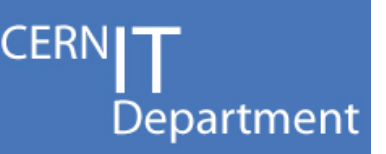

- SQL bulk operations (at the source db)
	- may map to many elementary operations at the destination side
	- need to control source rates to avoid overloading
- Batch processing
	- minimize the performance impact using Streams tags
	- avoid changes being captured, then run same batch load on all destination
- System generated names
	- do not allow system generated names for constraints and indexes
	- modifications will fail at the replicated site
	- storage clauses also may cause some issues if the target sites are not identical

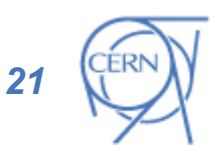

CERN IT Department CH-1211 Genève 23 **Switzerland www.cern.ch/it** 

#### Lessons Learned

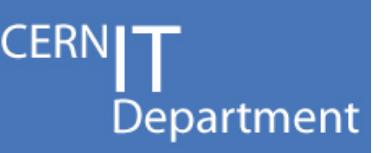

- Replication of "grant" operations
	- grants on views, PL/SQL procedures, functions and packages are NOT replicated
	- grantee must exist at all destinations
- Long transactions (non-frequent commits)
	- Total number of outstanding LCRs is too large
	- LCRs are in memory too long
		- $\rightarrow$  LCRs are spilled over to disk
		- $\rightarrow$  Apply performance is impacted
	- All LCRs in a single transaction must be applied by one apply server
		- $\rightarrow$  Parallel servers cannot be used efficiently
	- Too many unbrowsed messages enables flow control
		- $\rightarrow$ Streams processes are paused

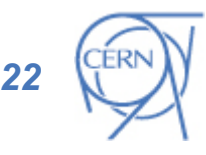

CERN IT Department CH-1211 Genève 23 **Switzerland www.cern.ch/it** 

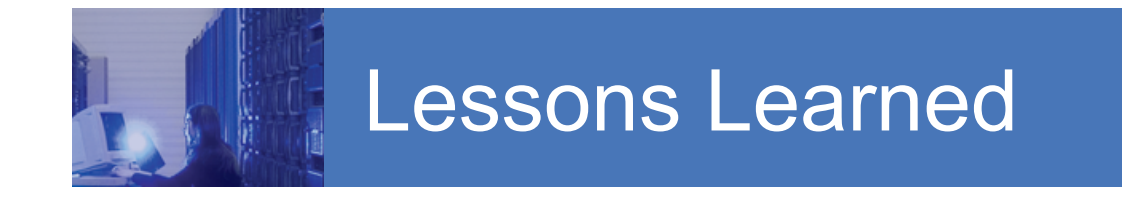

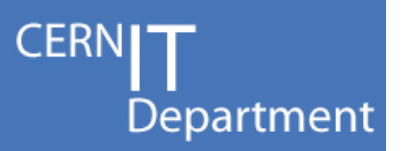

- Example: CMS replication Online to Offline (CERN)
	- single transaction mapping 428400 LCRs

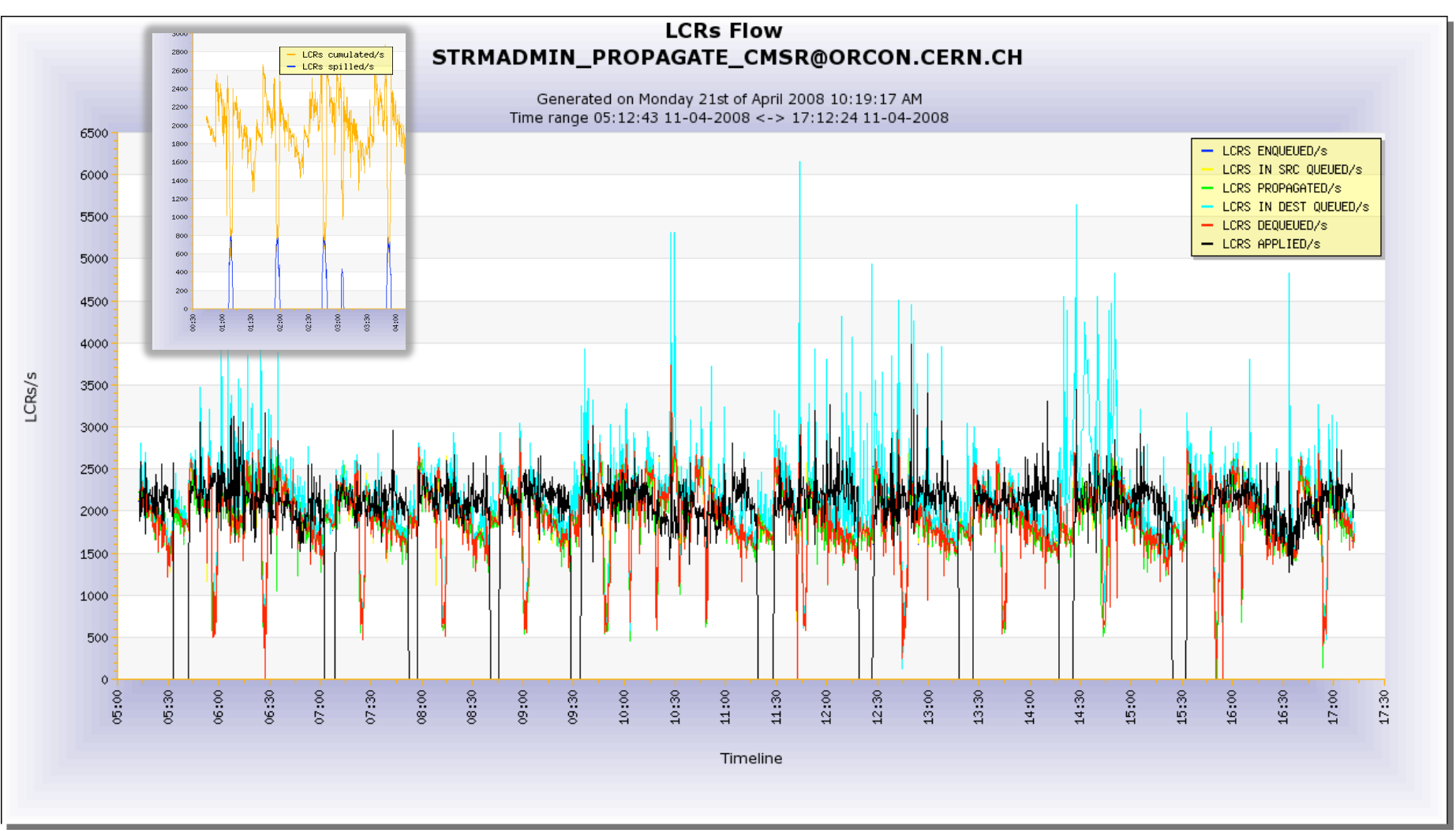

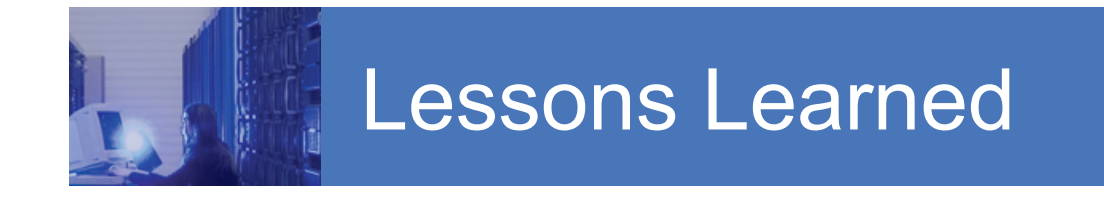

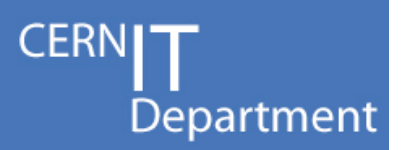

- Example: CMS replication Online to Offline (CERN)
	- use BLOB objects: single transaction mapping 3600 LCRs

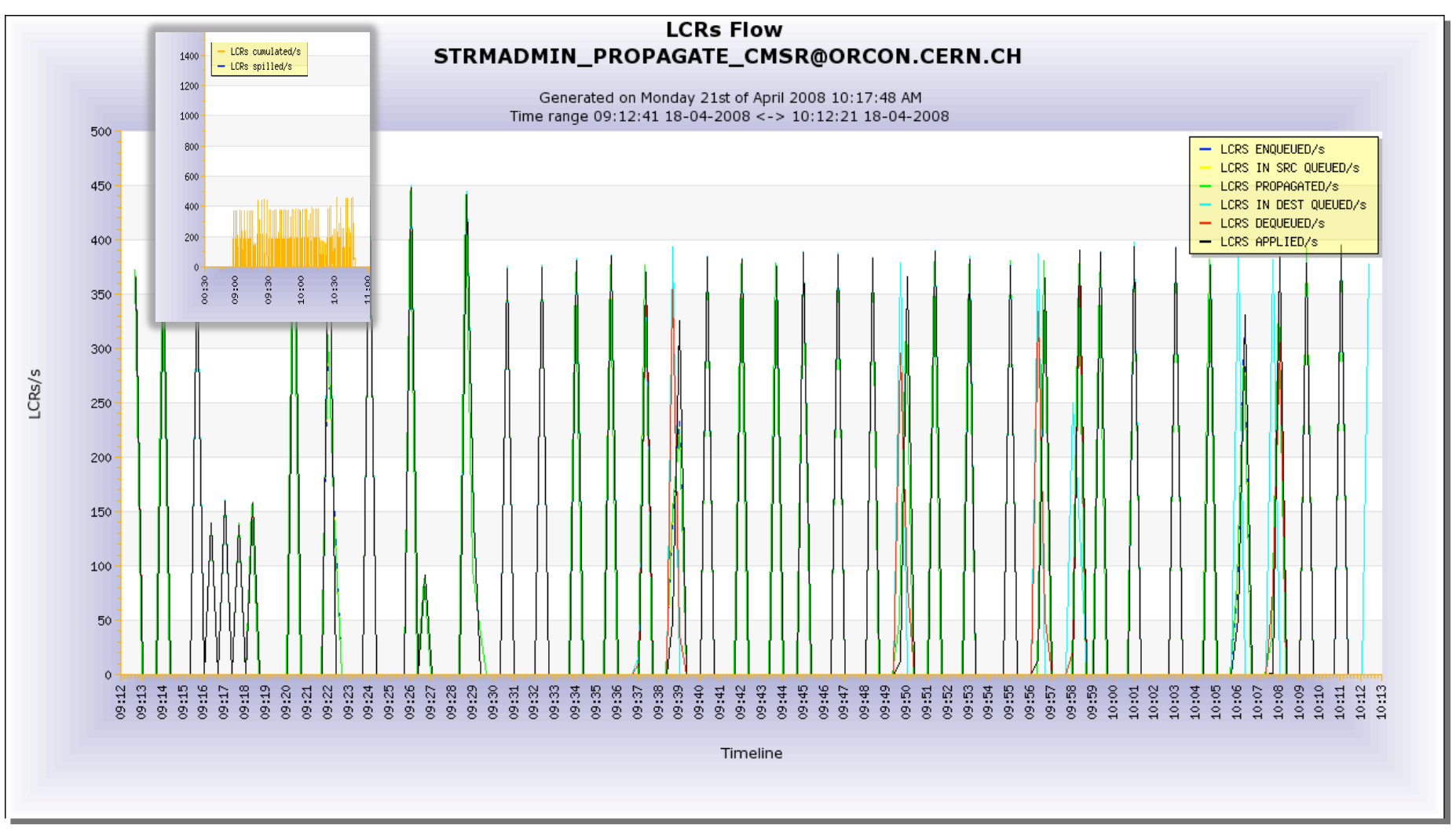

#### Lessons Learned

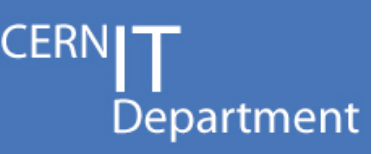

- Apply oldest message number is not updated
	- caused by an old transaction not correctly removed from the apply spill table
	- dba apply spill txn view in order to identify the transaction
	- set the apply parameter IGNORE TRANSACTION with the transaction id in the apply spill over queue
	- run purge spill txn procedure (metalink note 556183.1)
- Apply might degrade performance when applying transactions to tables > 10M rows

*25* 

CERN IT Department CH-1211 Genève 23 **Switzerland www.cern.ch/it** 

#### Tips and Tricks

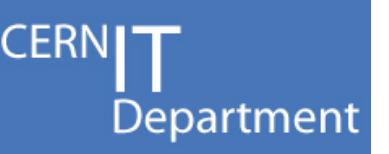

- How to **recover** Streams if downstream database crashes
	- use source database as replacement
		- all archive logs are available
	- check the oldest message number applied at each of the destinations
	- select Streams dictionary SCN < min(oldest message numbers)
	- create the Streams queue and all the propagations
	- create capture process where
		- first scn = dictionary SCN
		- start scn = oldest message number
- Configure **back** the downstream database
	- build a new Streams dictionary
	- stop capture and wait until all LCRs are applied
	- repeat steps above
	- register the archive logs with the capture process

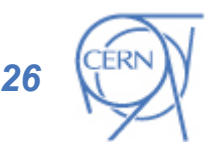

CERN IT Department CH-1211 Genève 23 **Switzerland www.cern.ch/it** 

#### Tips and Tricks

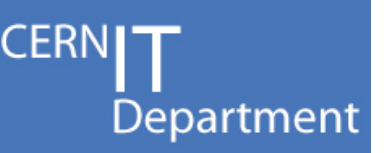

- Performing a **switchover** in a Streams environment
	- database hw migration with minimal downtime
	- completely transparent for destination databases
	- source database:
		- before the switchover: move forward first scn
		- after the switchover: check that the archivelog files are registered with the capture process
			- otherwise, register them manually (from first\_scn)

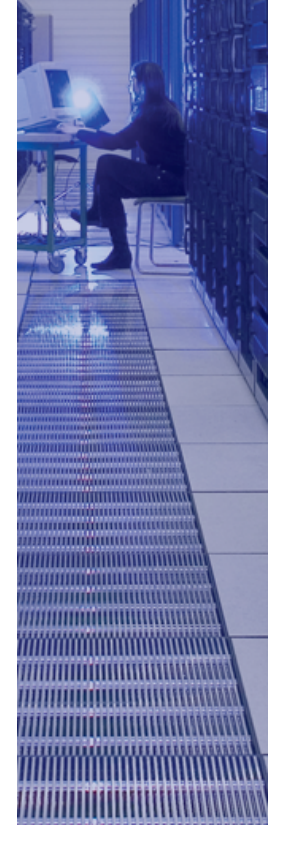

**RC** 

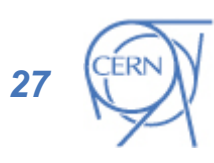

#### Streams Bugs and Patches

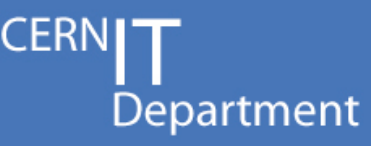

- **Streams specific patches** metalink note 437838.1
- Bug 6452375
	- ORA-26687 in Streams from "drop table"
	- when two streams setups between same source and destination databases to replicate different schemas
- Bug 6402302
	- inconsistent capture/propagation/apply of DDLs in Streams
	- for example: "drop synonym" DDL is not captured/ propagated or applied while create synonym is captured/ propagated and applied

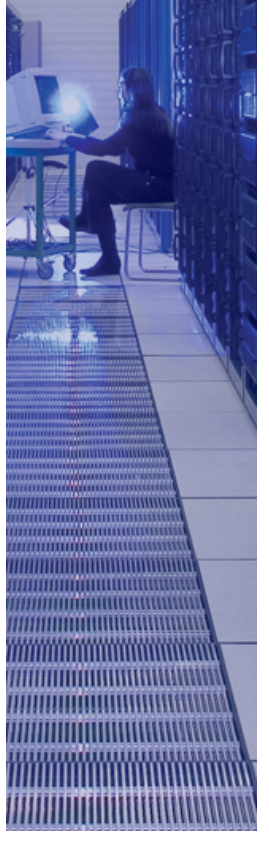

**RC** 

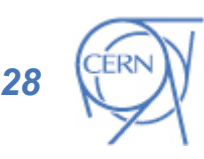

#### Streams Bugs and Patches

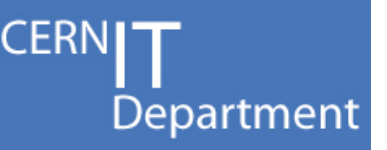

- ORA-00600: [KRVRDCBMDDLSQL1]
	- caused by rebuild index operation using parallel option
	- logminer corruption?
	- capture process could not be restarted at the current SCN
	- workaround proposed by Oracle: recreate capture using new dictionary after the index rebuild operation  $\rightarrow$  data loss!!
	- complete re-instantiation of the Streams environment
- ORA-07445: exception encountered: core dump [kghufree()+485]
	- Oracle Database Change Notification cannot be used in a Streams environment

CERN IT Department CH-1211 Genève 23 **Switzerland www.cern.ch/it** 

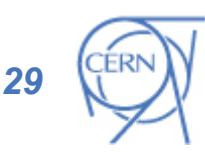

#### Scalable Resynchronization

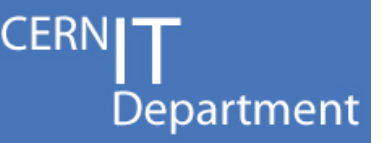

- Target site out of the Streams recovery window
- Complete transfer of data (schemas and tables) using Oracle Data Pump might take too long
	- Example ATLAS Conditions data
- Transportable Tablespaces: move a set of tablespaces from one Oracle database to another
	- Export metadata of tablespace instead of data in tablespace
- But tablespaces must be in read-only while the data is copied

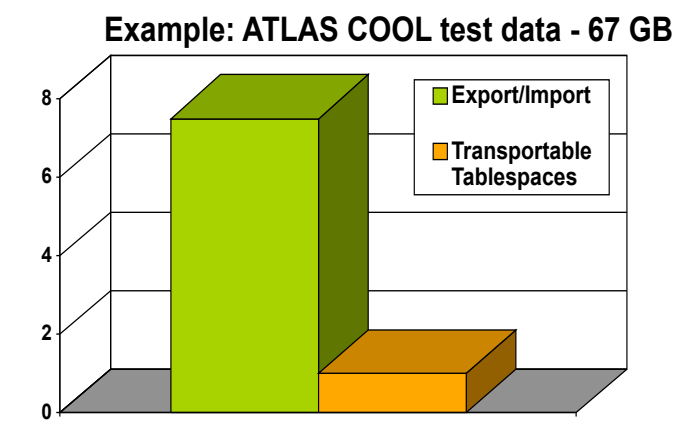

Moving data using transportable tablespaces is much faster than Data Pump export/import

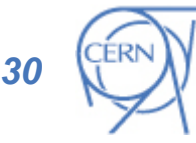

#### Scalable Resynchronization

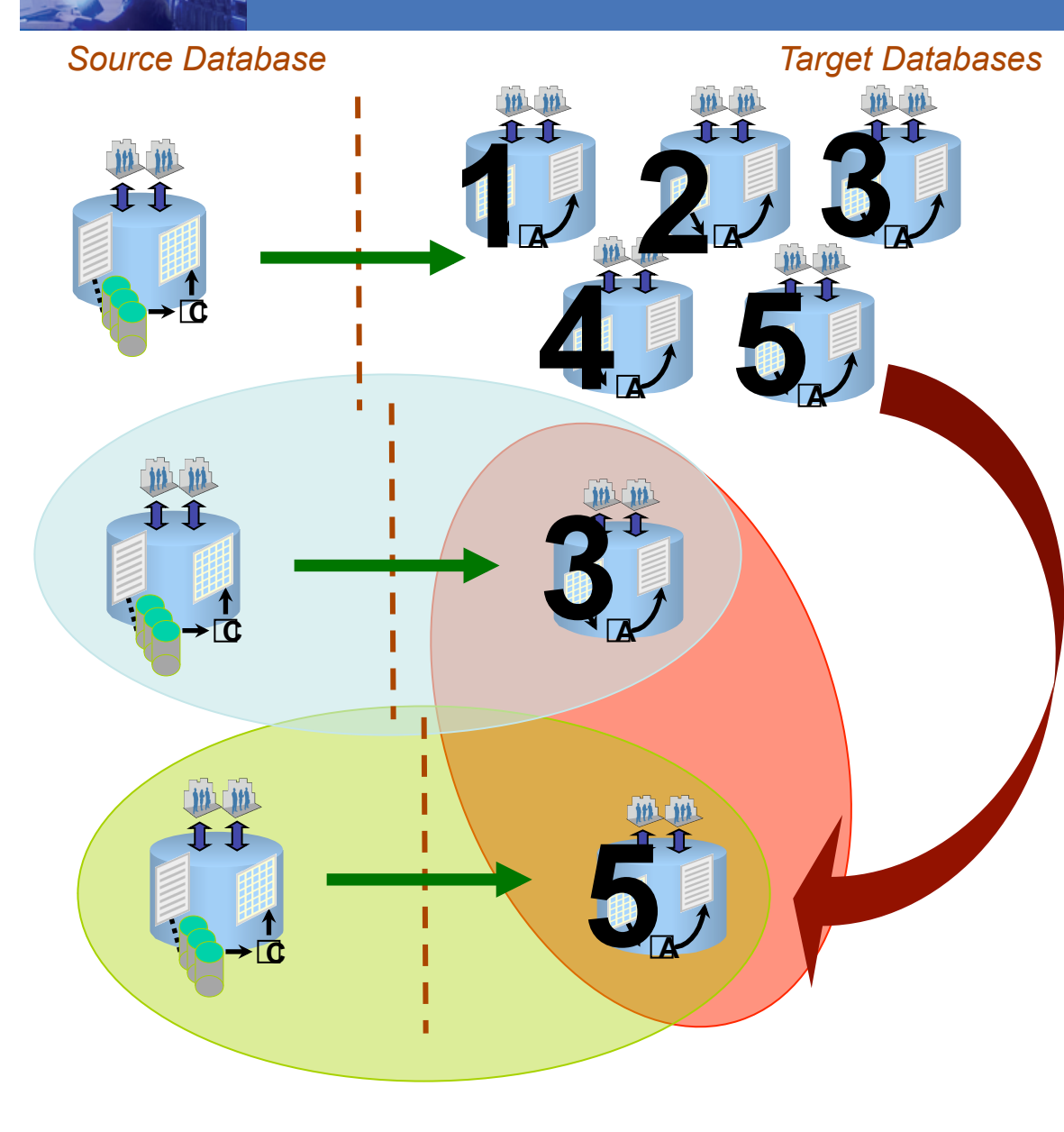

- 1. Create database links between databases
- 2. Create directories pointing to datafiles

**CERN** 

Department

- 3. Stop replication to site 5
- 4. Ensure tablespaces are read-only
- 5. Transfer the data files of each tablespace to the remote system
- 6. Import tablespaces metadata in the target
- 7. Make tablespaces readwrite
- 8. Reconfigure Streams

#### Streams Monitoring

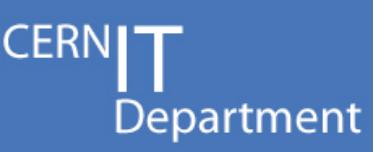

- Oracle Enterprise Manager
	- Streams monitoring enhancements on 10.2.0.5
- Oracle Streams STRMMON monitoring utility
- Streams configuration report and health check script
- Extended tool for Streams monitoring: 3D Streams Monitor tool @CERN

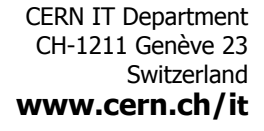

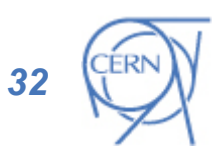

## 3D Streams Monitor

• Features:

- Streams topology
- Status of streams connections
- Error notifications
- Streams performance (latency, throughput, etc.)
- Other resources related to the streams performance (streams pool memory, redo generation)
- Architecture:
	- "strmmon" daemon written in Python
	- End-user web application http://oms3d.cern.ch:4889/streams/main
- 3D monitoring and alerting integrated with WLCG procedures and tools

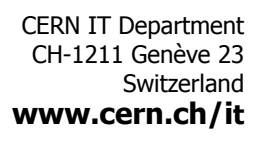

**RC** 

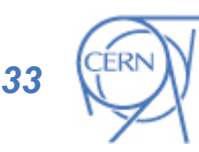

CERN

Department

## 3D Streams Monitor

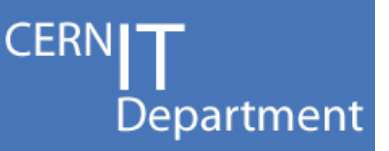

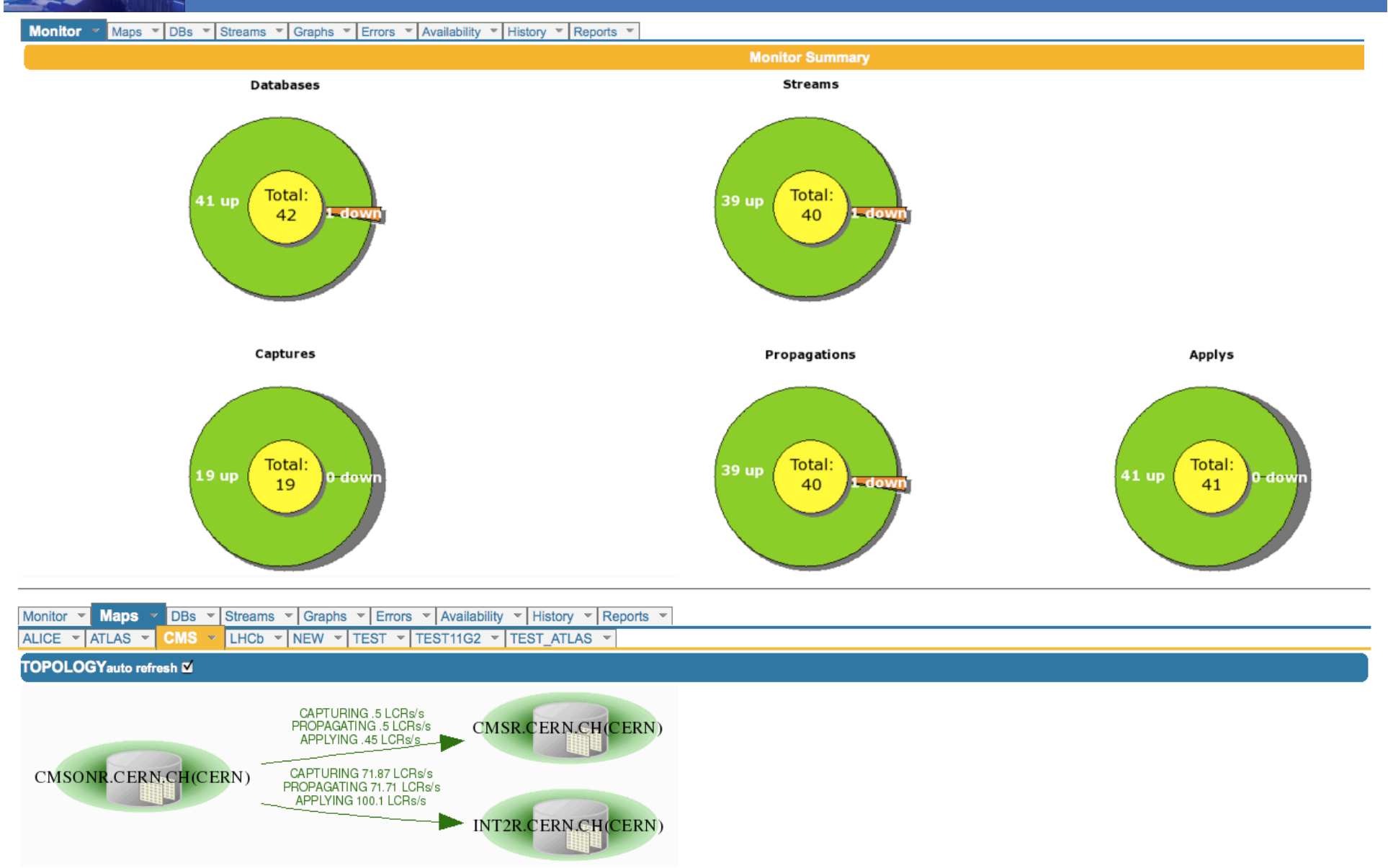

## 3D Streams Monitor

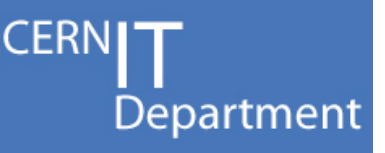

Streams × Graphs × Errors × Availability × History × Reports × Monitor  $\sqrt{x}$  Maps  $\sqrt{x}$  DBs  $\sqrt{x}$ All - ALICE - ATLAS -CMS - LHCb - NEW - TEST - TEST11G2 - TEST ATLAS -**ACTIVE STREAMS** LCRs Cap LCRs Eng LCRs Prop LCRs Deg LCRs App **Cap Latency Capture State Propagation State Apply State State Stream** Latency ATLDSC.CERN.CH=>ASGC3D.GRID.SINICA.EDU.TW 951.34 /s  $1.05/s$  $1.05/s$  $0/s$  $0/s$  $23<sub>sec</sub>$ **CAPTURING CHANGES ENABLED IDLE** ATLR.CERN.CH **SOURCE DESTINATION** ATLDSC.CERN.CH OGMA.GRIDPP.RL.AC.UK .<br>"DOWNSTREAM **CAPTURE QUEUE** ATLDSC.CERN.CH Name **STREAMS\_CAPTURE** STRM\_QUEUE\_ATL\_APN **Name**  $\mathsf{Id}$ **SCN** read 6083362640734 179048 423.77 LCRs/s **LCRs** captured 10491139 (542.77 /s) **Outstanding Msg**  $\Omega$ **SCN** captured 6083362640734 **Cumulative Msg** 94638683 (.05/s) **LCRs** enqueued **Cumulative Msg Spilled** 158012 (0/s) 613528 (.25 /s) **SCN** enqueued 6083362621274 **APPLY** 051 CRs/ **Capture Latency**  $29<sub>sec</sub>$ **Name STRMADMIN APPLY ATLN** Info **ATLDSC.CERN.CH LCRs Dequeued** 49704552 (.05/s) **State CAPTURING CHANGES Total LCRs Applied** 48954298 (0/s) **Error Time SCN Dequeued** 6083362647224  $1.05$  LCRs/s **Error Msg Dequeue Latency** 0 sec QUEUE **Transaction Received** 528045 **Transaction Assigned** 528045 **STRM QUEUE CA** Name **Transaction Aplied** 528045 Id 42947 LCR<sub>s/s</sub> **State IDLE Outstanding Msg** 678227 **HWM SCN** 6083362621274 **Cumulative Msg** 4538140 (.25 /s) **HWM Apply Latency**  $29<sub>sec</sub>$ STRM\_QUEUE\_AT **APN Cumulative Msg Spilled** 711286 (0 /s) **Error Time PROPAGATION Error Msg**  $1$  CRs/s Name **STRM PROPAGATION RAL LCRs Propagated** 4532803 (.25/s) **Bytes Propagated** 15453 (0/s) **State ENABLED** LCRs/s **Error Time Error Msg** OGMA.GRIDPP.RL.AC.UK *35* 

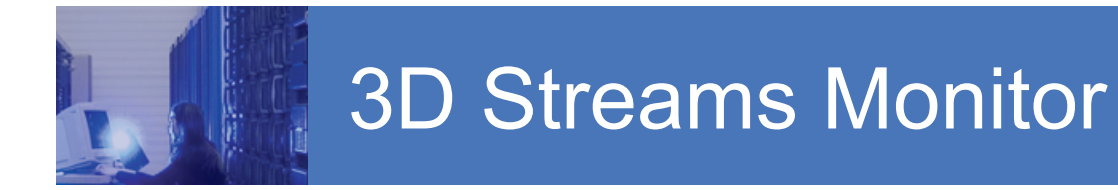

Monitor v Maps v DBs v Streams v Graphs Errors V Availability V History V Reports V Experiments **Database** Streams -**LCRs Flow** STREAMS\_PROPAGATION\_ATLR@ATONR.CERN.CH Generated on Tuesday 03rd of November 2009 05:16:08 PM Time range 05:16:13 03-11-2009 <- > 17:15:53 03-11-2009 2600 - LCRS ENQUEUED/s 2400 2200 - LCRS DEQUEUED/s - LCRS APPLIED/s 2000 1800 1600 LCRs/s 1400 1200 1000 800 600 400 200 <u>metrophaldinatriomham ditudnation</u>  $\circ$  $13:00 -$ 14:00- $15:00 09:30$  $11:30$  $12:00 12:30 13:30$ 14:30 15:30  $16:00 16:30$ 05:00  $05:30$ 06:00 06:30 07:00 07:30  $08:00$  $08:30$ 09:00  $10:00$  $10\,130$  $11:00$  $17:00$  $17:30$ Timeline

**CERNI** 

Department

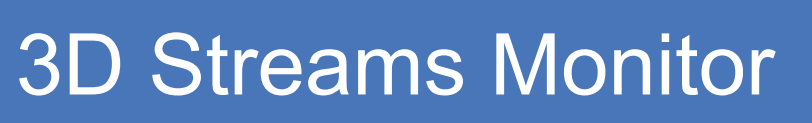

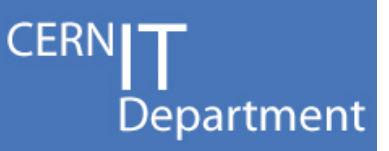

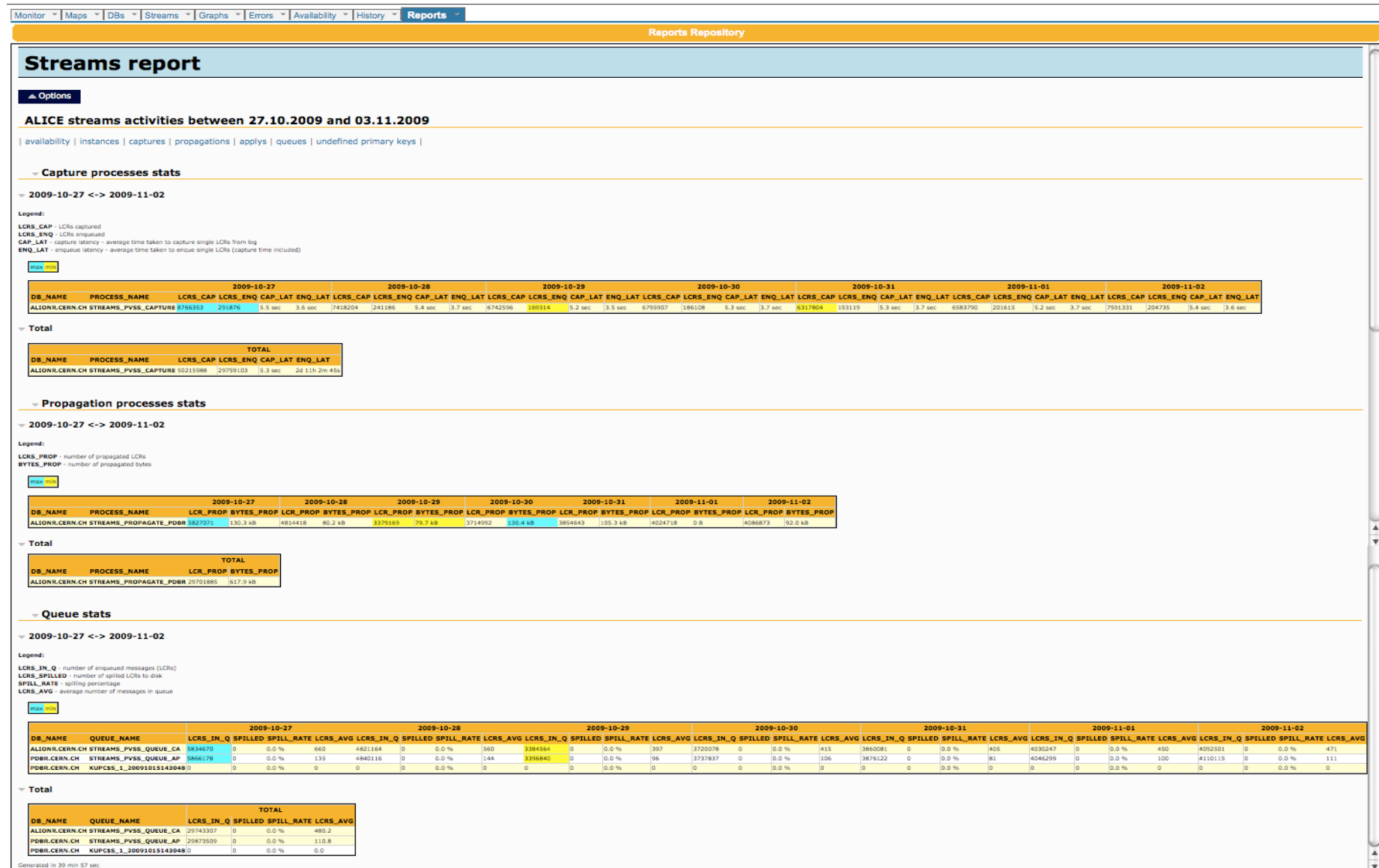

#### New Streams 11g Features

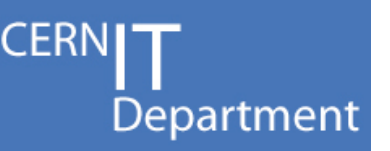

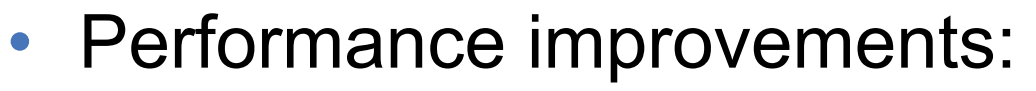

- reader process mines from the in-memory redo log buffers
	- minimizes disk I/O
	- reduces capture latency
- direct communication between capture and apply processes: Combined Capture and Apply
	- improves LCR transmission throughput
	- reduces end-to-end replication latency
- internal mechanism to execute change records and extensive caching
	- reduces CPU consumption
	- minimizes latch contention and other wait events

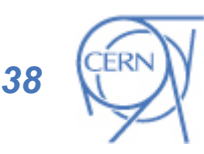

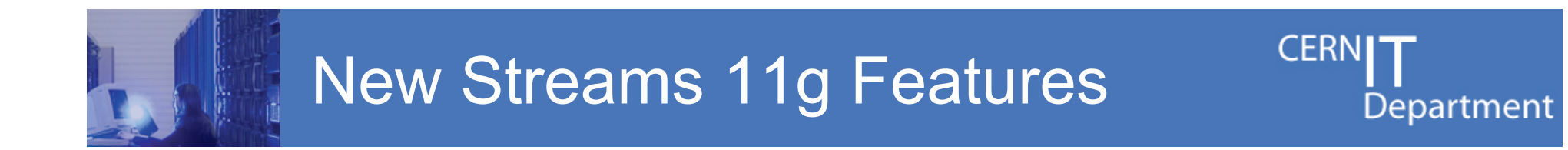

#### **Average Streams Throughput**

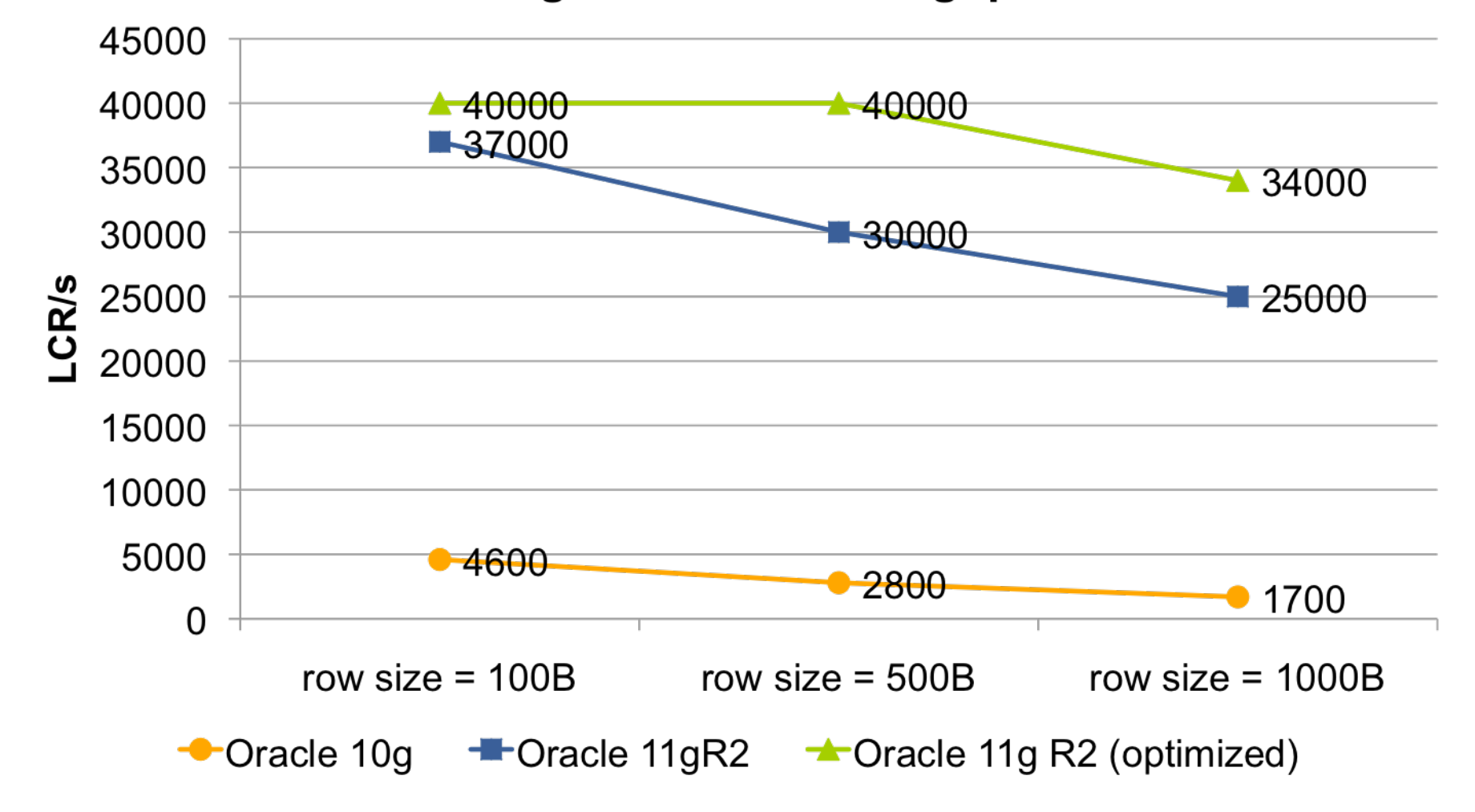

#### New 11g Streams Features

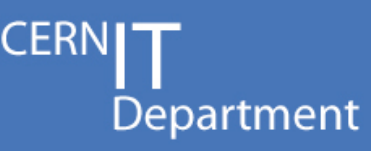

- Automatic Split and Merge
	- split a stream in cases where a replica is unavailable
	- merge into a single stream when replica catches up
	- procedures and sql script generation
	- automatic replication management based on thresholds
- Compare and Converge
	- compare objects across databases for inconsistency
	- resynchronize objects if required
	- table or column level synchronization
	- additional scripting for schema comparison

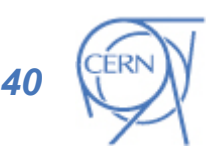

#### New 11g Streams Features

And more…

- Synchronous capture
- LCRs track through a Stream
- Topology and Performance Advisor
- New error messages for error handling

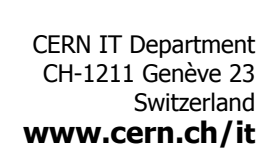

,,,,,,,,,,,,,,,,,,,,,,,,,,,,,

**RC** 

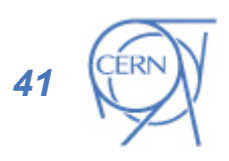

**CERN** 

Department

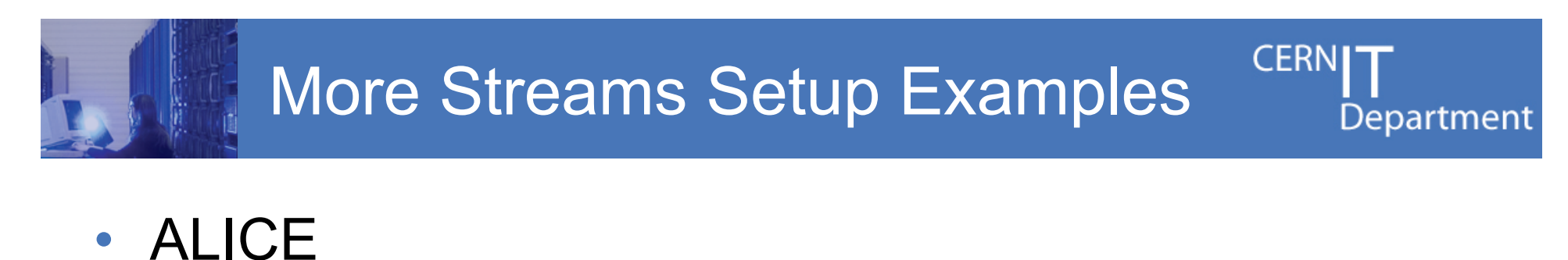

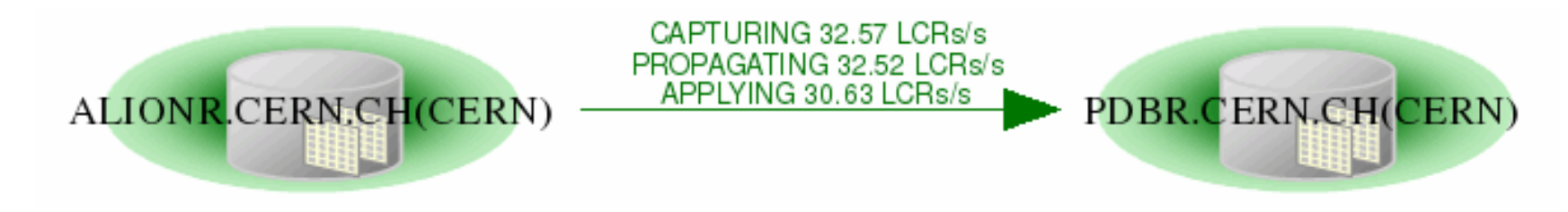

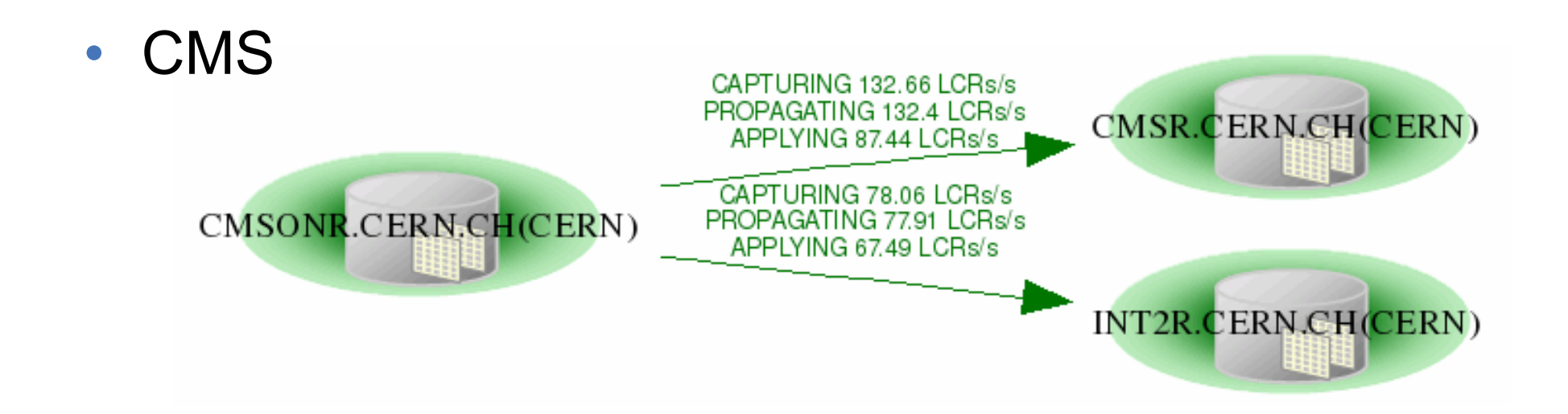

#### More Streams Setup Examples

**CERNI** Department

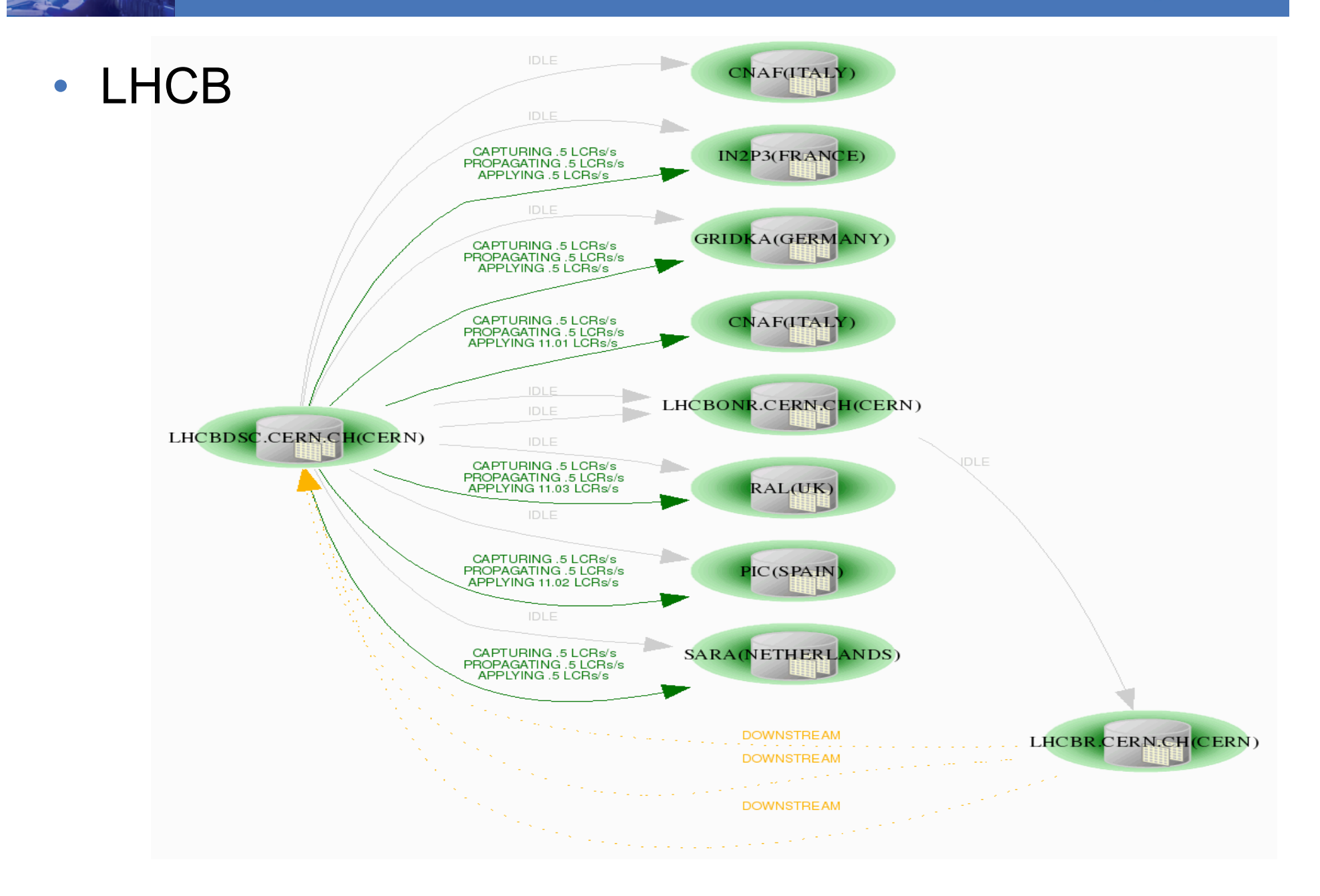

#### **Summary**

- The LCG Database Deployment Project (LCG 3D) has set up a world-wide distributed database infrastructure for LHC
	- some 33 RAC clusters = 636 CPU cores at CERN + several tens of nodes at 10 partner sites are in production now
- Large scale tests have validated that the experiment are implemented by the RAC & streams based set-up
	- backup & recovery tests have been performed to validate the operational procedures at all sites
- Monitoring of database & streams performance has been implemented building on grid control and strmmon tools
	- key to maintain and optimize any larger system

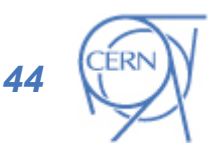

CERN IT Department CH-1211 Genève 23 **Switzerland www.cern.ch/it** 

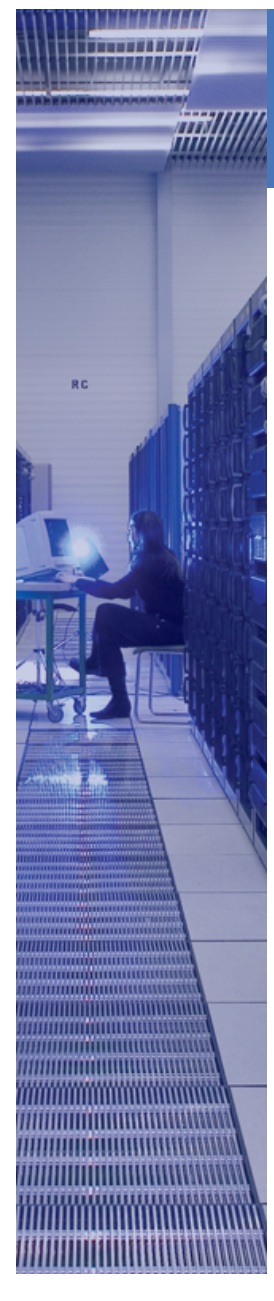

Q&A

CERN IT Department CH-1211 Genève 23 Switzerland **www.cern.ch/it** 

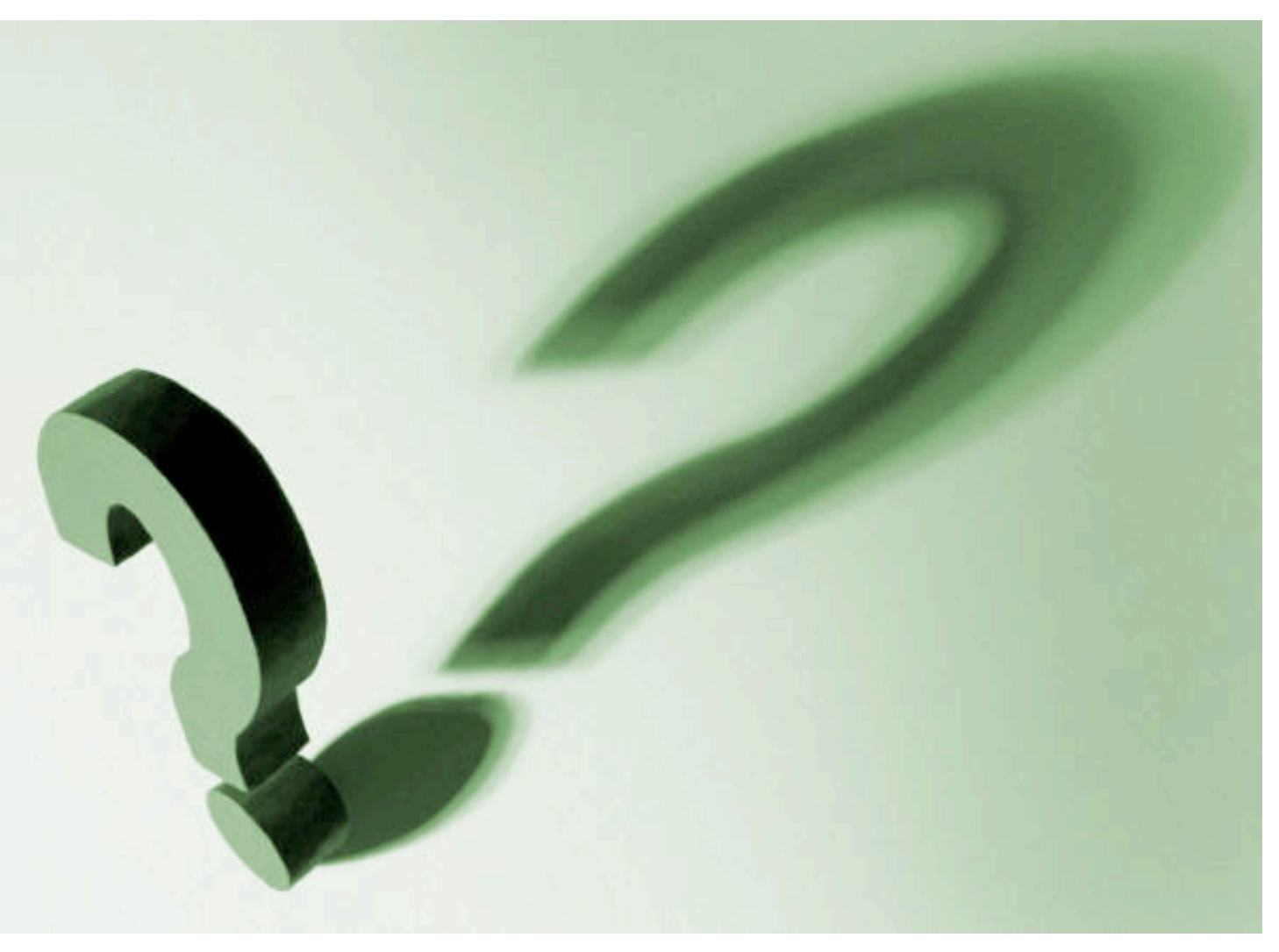

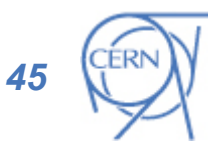

CERN**IT**<br>Department